# Fed Batch Fermentation Reactor

JCK 9/20/2012 2/18/2014 Removed dependencies on other Matlab functions

### **Contents**

- **[Fermentation](#page-0-0) Reactor (Murphy, Example 3.11)**
- **Mass [Balances](#page-0-1)**
- **Extents of [Reaction](#page-1-0)**
- **Part 1. Plot the rate at which glucose [changes](#page-1-1) with time.**
- **Part 2. Plot mass of glucose and ethanol as a [function](#page-2-0) of time**
- **Part 3. [Calculate](#page-3-0) CO2 flow rate out as a function of time.**
- <span id="page-0-0"></span>Part 4. How long will it take for the [glucose](#page-4-0) to drop to zero?

### **Fermentation Reactor (Murphy, Example 3.11)**

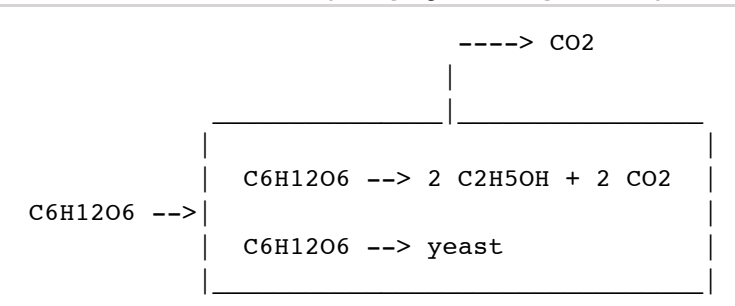

- $\blacksquare$  Inlet flow of glucose is 20 g/hr
- 10% of the glucose is converted to yeast
- The total consumption rate of glucose is  $Rg = -2.8*exp(0.1* t)$  g/hr
- <span id="page-0-1"></span>Initial charge of glucose is 1000g

#### **Mass Balances**

After simplification, mass balances for the semi-batch fermentation reactor lead to a set of two differential equations and one algebraic

```
dmg
--- = mg_in - MWg*X1 - MWg*X2;dt
dme
--- = +2*MWe*X1dt
```
 $0 = -mc$  out +  $2*MWC*X1$ 

```
mg_in = 20;MWq = 180.16;MWe = 46.07;
```
<span id="page-1-0"></span> $MWC = 44.01;$ 

## **Extents of Reaction**

There are two extents of reaction, X1 and X2. We know that the total rate of consumption of glucose is given in mass units bu

 $Rq = -MWq*(X1 + X2)$ 

X1 accounts for 90% of the total consumption. So

 $0.9*Rg = -MWg*X1$  $0.1*Rg = -MWg*X2$ 

Solving for X1 and X2

 $X1 = -(0.9 * 2.8/MWg) * exp(0.1 * t)$  $X2 = -(0.1*2.8/MWg)*exp(0.1*t)$ 

These are implemented as Matlab functions of time.

<span id="page-1-1"></span> $X1 = \theta(t)$  (0.9\*2.8/180)\*exp(0.1\*t);  $X2 = \theta(t) (0.1 * 2.8 / 180) * exp(0.1 * t);$ 

### **Part 1. Plot the rate at which glucose changes with time.**

```
dmg
--- = mg in - MWg*X1 - MWg*X2;dt
```

```
% Set up time grid
t = 0:40;% Plot
plot(t, mg_in - MWg*X1(t) - MWg*X2(t));xlabel('Time [hr]');
ylabel('Rate');
title('Rate at which glucose changes with time');
grid
```
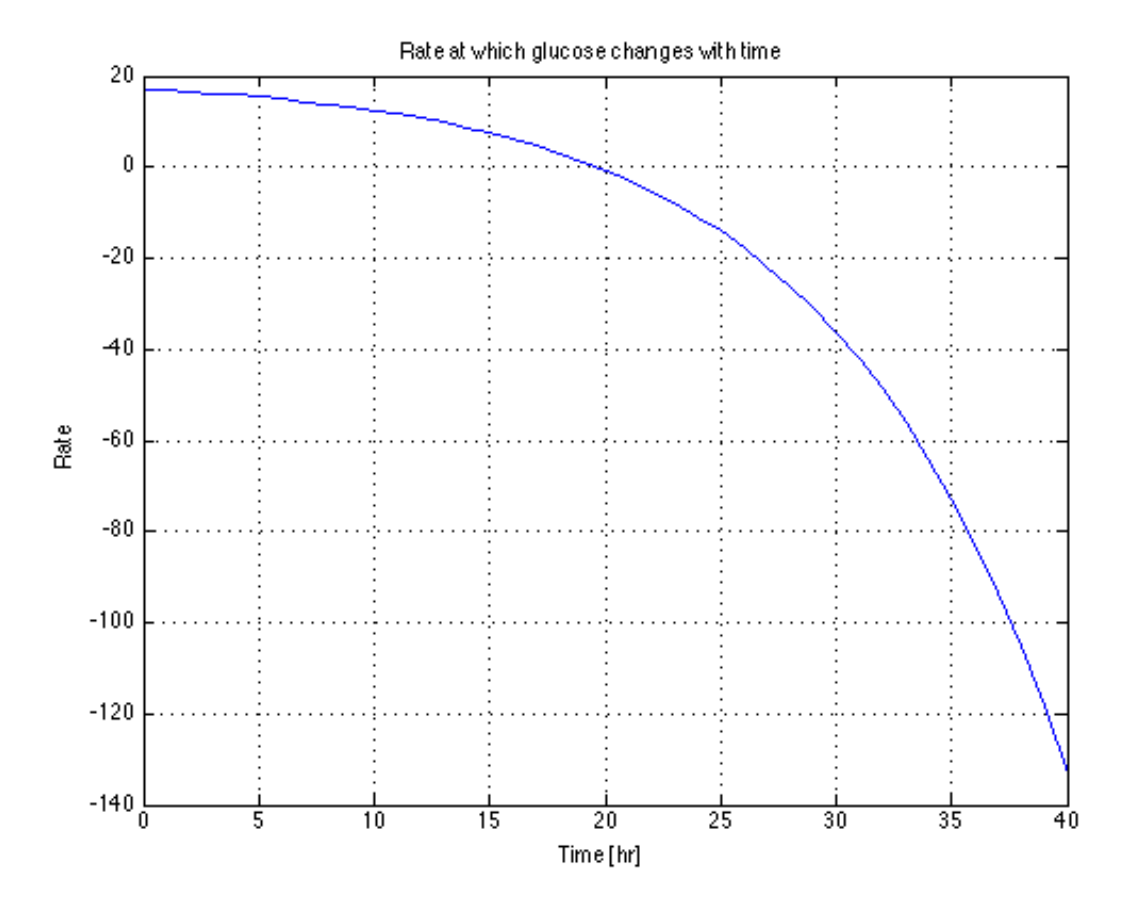

### <span id="page-2-0"></span>**Part 2. Plot mass of glucose and ethanol as a function of time**

This requires solution of the differential equation. The following two functions compute values corresponding to the right hand side of the differential equations for mg and me, respectively.

```
rhs mg = \theta(t,mg) mg in - MWg*X1(t) - MWe*X2(t);
rhs_me = \theta(t,me) +2*MWe*X1(t);
tspan = [0 40];
subplot(2,1,1);ode45(rhs_mg,tspan,1000)
xlabel('Time [hr]');
ylabel('[grams]');
legend('Glucose');
subplot(2,1,2);ode45(rhs me, tspan, 0)
xlabel('Time [hr]');
ylabel('[grams]');
legend('Ethanol');
```
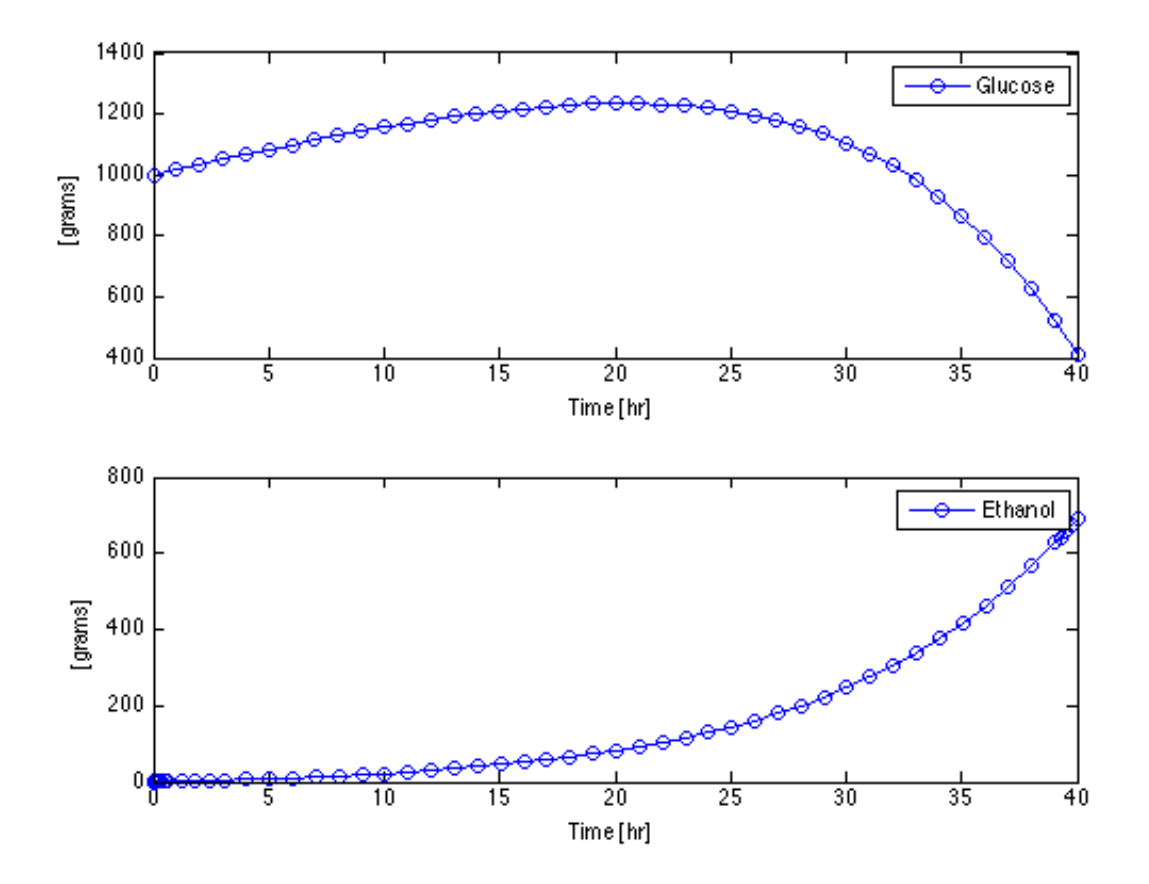

**Part 3. Calculate CO2 flow rate out as a function of time.**

```
clf;
mc out = 2*MWC*X1(t);plot(t,mc_out);
xlabel('Time [hr]');
ylabel('grams/hr');
title('Flow rate of CO2 out of the fermentor');
```
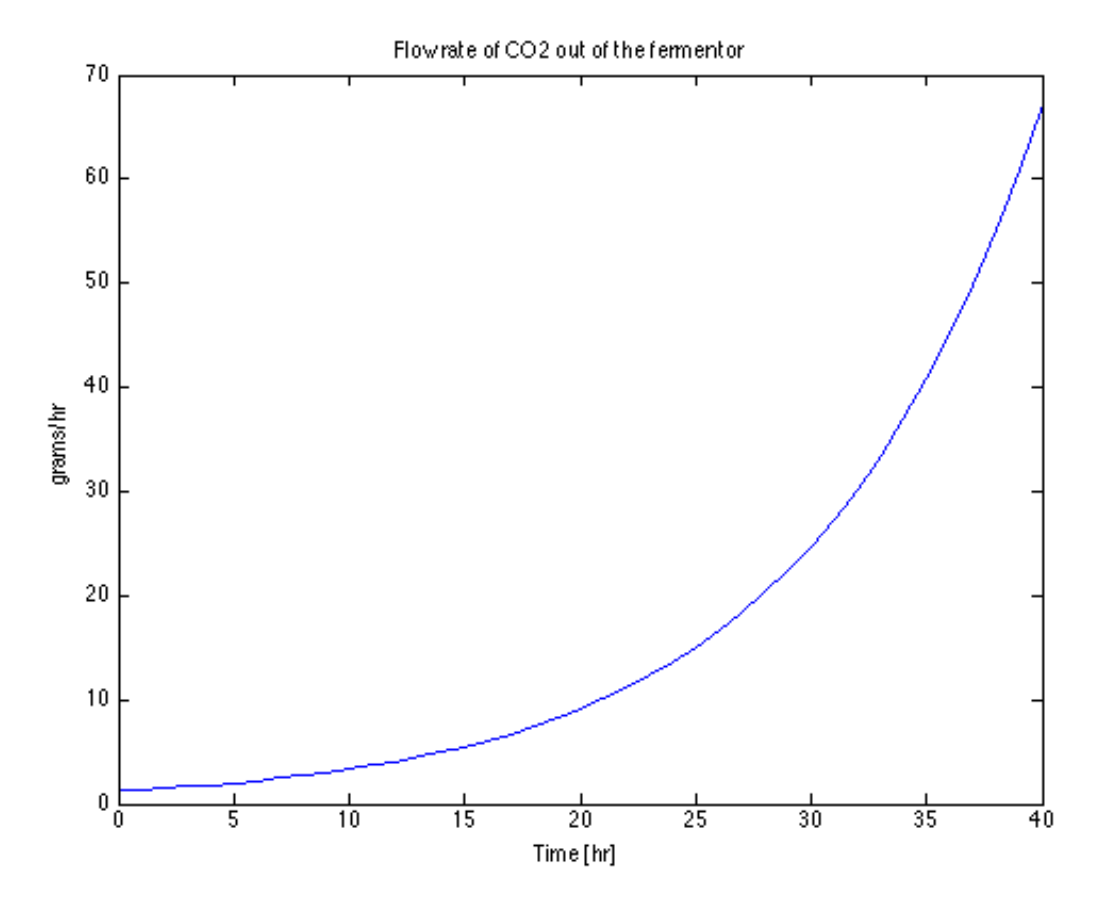

### <span id="page-4-0"></span>**Part 4. How long will it take for the glucose to drop to zero?**

This is readily solved using some of the more advanced features of Matlab's ODE solvers. Here we simply demonstrate how this is done. The trick is to first solve over a time span long enough to include the zero crossing, then use fzero to solve for the zero crossing.

```
mg = ode45(rhs_mg,[0 50],1000);
tzero = fzero(\ell(t)deval(mg,t),40);fprintf('Glucose concentration is zero at %6.1f [hrs]\n',tzero);
me = ode45(rhs me, [0 50],0);fprintf('Ethanol concentration at tzero is %6.1f [g]\n',deval(me,tzero));
```
Glucose concentration is zero at 42.8 [hrs] Ethanol concentration at tzero is 923.5 [g]

*Published with [MATLAB®](http://www.mathworks.com/products/matlab/) R2014a*